## **Threshold Filter**

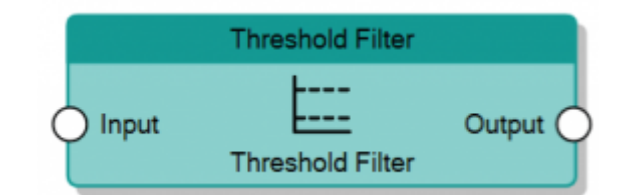

The Threshold Filter node, given an analog value on the **Input** connector, sends it to the **Output** connector if the value is included between the values specified by the two properties **Threshold Min.** and **Threshold Max.**, otherwise it sends the value of the reached threshold.

It is possible to exclude one of the two thresholds by editing the **Filter type** property of the node.

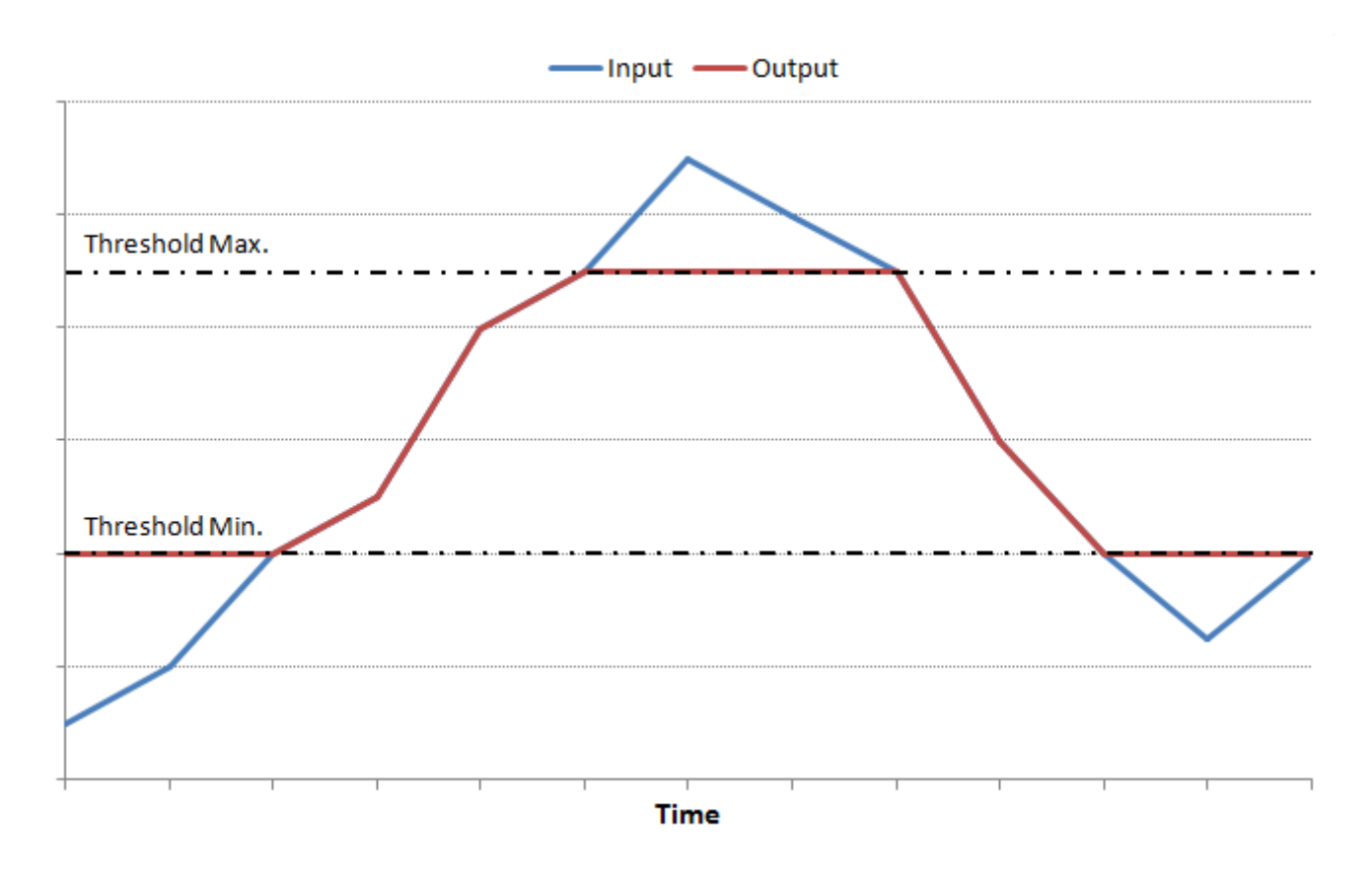

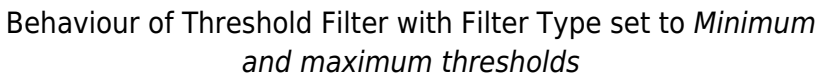

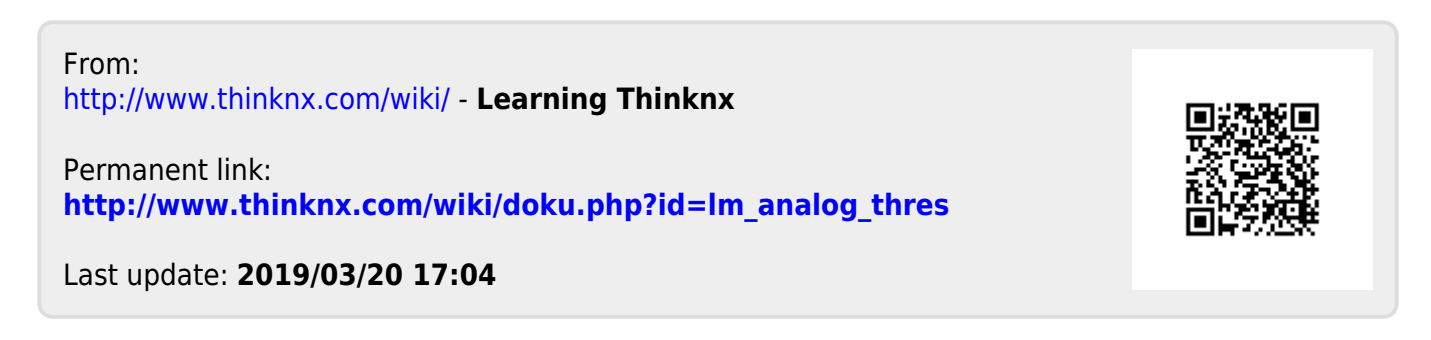